# The duckuments package

Jonathan P. Spratte<sup>∗</sup>

version v0.3, released 2018/03/19

## **Contents**

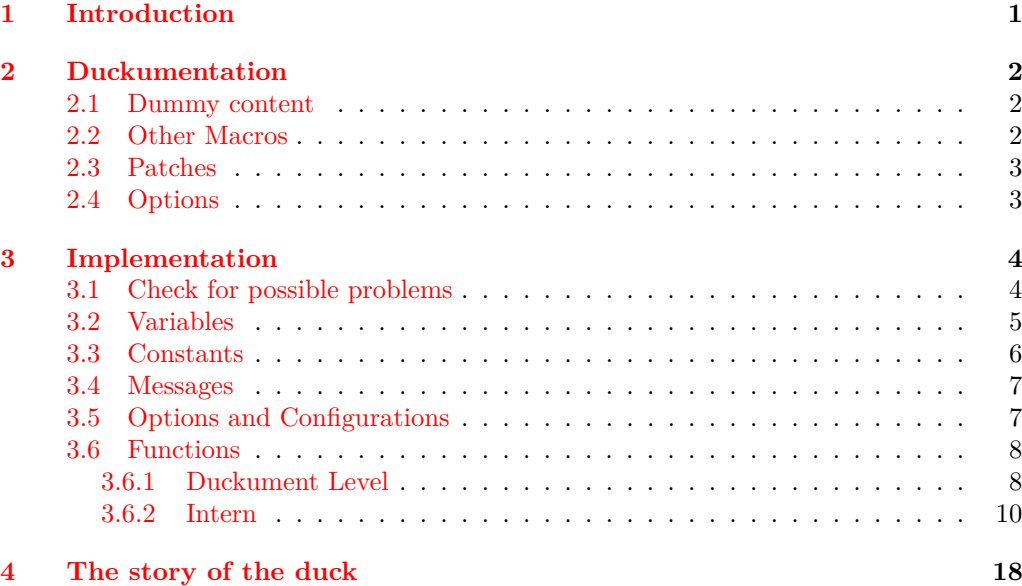

## <span id="page-0-0"></span>**1 Introduction**

This package was inspired by the question [getting ducks in example images.](https://tex.stackexchange.com/questions/419751) It began on the idea to patch \includegraphics to automatically change its behaviour if example-image-duck is used, but then it turned out to be a simple alternative to the blindtext package.

It is written as a docstrip file: executing latex duckuments.dtx generates the duckuments.sty and example-image-duck.tex file and typesets this duckumentation; execute tex duckuments.dtx to only generate the files duckuments.sty and example-image-duck.tex.

For its functionality example-image-duck.tex must be compiled at least once. The sources are hosted on [github.](https://github.com/Skillmon/ltx_duckuments)

**The package does currently only work on pdfTEX, LuaTEX, and X TEEX**.

<sup>∗</sup>E-mail: jspratte@yahoo.de

## <span id="page-1-0"></span>**2 Duckumentation**

## <span id="page-1-1"></span>**2.1 Dummy content**

<span id="page-1-5"></span><span id="page-1-4"></span><span id="page-1-3"></span>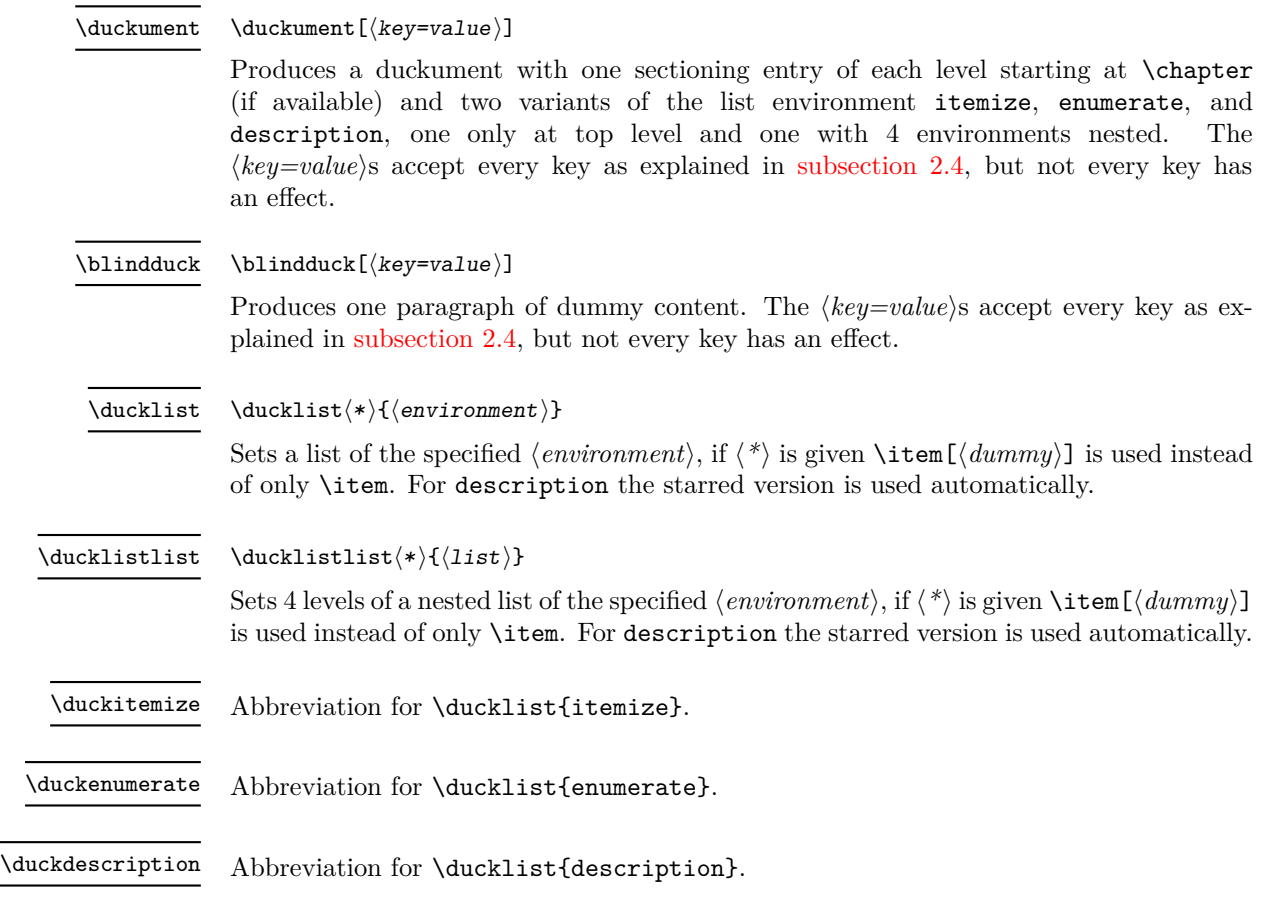

## <span id="page-1-8"></span><span id="page-1-7"></span><span id="page-1-6"></span><span id="page-1-2"></span>**2.2 Other Macros**

<span id="page-1-10"></span><span id="page-1-9"></span>\duckumentsCreateExampleFile

Creates the file example-image-duck.tex in the current working directory.

<span id="page-1-11"></span>\duckumentsDrawRandomDucks

 $\label{thm:main} $$\duckumentsDrawRandomDucks[[\count)]$$$ 

Draws  $\langle count \rangle$  random tikzducks using TikZ.  $\langle count \rangle$  defaults to **\duckuments@randoms.** Note that duckuments doesn't load TikZ, this macro is for the use in example-image-duck. tex.

#### <span id="page-2-0"></span>**2.3 Patches**

The package patches \includegraphics if it is defined at the time the patch is applied (see [subsection 2.4,](#page-2-1) immediate). The patch changes the behaviour if example-image-duck is used. If that is the case, a random page of that document is used. There shouldn't be any change in behaviour if other files are used.

The random page is chosen with  $\int$ int random:nn in pdfTEX and LuaTEX. If X TEX is used, the package implements a RC4 pseudo-random generating algorithm which is seeded using the current time and jobname. The generator can produce only numbers between 1 and 256 and is biased if 256 is not a multiple of the page count of example-image-duck.pdf.

The patch is done so that one can use tikzducks ducks without the need of loading tikz in a minimal working duckument as example images.

### <span id="page-2-1"></span>**2.4 Options**

The package and commands which take a  $\left[\langle key=value \rangle\right]$  accept the following options. Some of which only make sense as package options. The **bold** printed value is the one used if you don't specify a value. The italic printed value is the default.

```
toc=true|false
```
If true the \duckument contains a ToC.

```
maths=both|inline|display|none
```
If both the \blindduck (which is also used by \duckument) contains both inline and displayed math. With inline and display the respective maths is activated. none disables both.

#### full

This typesets the full range of \blindduck. Don't use this as a package option.

#### immediate=**true**|false

If true \includegraphics is patched during package load time, else the patching is done \AtBeginDocument.

Additionally \blindduck and \duckument accept another key which must match one of the following patterns and doesn't get any value. Patterns:

 $\langle num1\rangle$ 

The paragraph  $\langle num1 \rangle$  is used instead of the first.

 $\langle num1-\rangle$ 

Like the above but after the paragraph a **\par** is inserted

 $\langle$ -num2 $\rangle$ 

The paragraphs from one after the last time  $\langle num1 \rangle$  or  $\langle num2 \rangle$  was used as an argument (the latter if both) up to  $\langle$  A  $\rangle$  are printed. A  $\gamma$  is inserted after it.

```
\langle num1-num2\rangle
```
The paragraphs from  $\langle num1 \rangle$  up to  $\langle num2 \rangle$  are printed. A \par is inserted after it.

 $\langle - \rangle$  The next paragraph after the last time  $\langle num1 \rangle$  or  $\langle num2 \rangle$  was used (the latter if both) is printed. A \par is inserted after it.

## <span id="page-3-0"></span>**3 Implementation**

```
_1 \langle*pkg\rangle
```

```
2 (@@=duckuments)
```
## <span id="page-3-1"></span>**3.1 Check for possible problems**

Check which engine is used.

```
3 \simA>>>
 4 \bool_if:nF
 5 {
 6 \qquad \simeq \text{sys\_if\_engine\_luates\_p}:7 || \sys_if_engine_pdftex_p:
 8 || \sys_if_engine_xetex_p:
 9 }
 10 {%>>>
 11 \msg_new:nnnn { duckuments } { incompatible }
 12 \qquad \qquad \qquad \qquad \qquad \qquad \qquad \qquad \qquad \qquad \qquad \qquad \qquad \qquad \qquad \qquad \qquad \qquad \qquad \qquad \qquad \qquad \qquad \qquad \qquad \qquad \qquad \qquad \qquad \qquad \qquad \qquad \qquad \qquad \qquad \qquad \q13 The~duckuments~package~is~currently~only~compatible~with~pdfTeX,~
 14 LuaTeX, ~and~XeTeX!
 15 }
 16 {
 17 Sorry~for~that.
 18 }
 19 \msg_error:nn { duckuments } { incompatible }
 20 \endinput
21 }%<<<
Check whether example-image-duck.pdf exists.
22 \cdot \text{A}23 \file_if_exist:nF { example-image-duck.pdf }
24 \frac{\sqrt{9}}{2}If the current \jobname doesn't match example-image-duck throw a warning.
 25 \str_if_eq:VnF \c_sys_jobname_str { example-image-duck }
 26 \left\{ \begin{array}{ccc} 2 & 2 \end{array} \right\}27 \msg_new:nnnn { duckuments } { missing-file }
 28 {
 29 The~file~'#1'~can't~be~found.~Make~sure~to~create~it
 30 \tilde{\text{t}_2} \tilde{\text{t}_2} \tilde{\text{t}_3}31 }
 32 { Sorry~for~the~inconvenience.~#3 }
 33 \msg_error:nnnnn { duckuments } { missing-file }
 34 { example-image-duck.pdf }
 35 \{36 by~compiling~example-image-duck.tex~at~least~once
 37 }
 38 \qquad \qquad \qquad \qquad39 If~you~don't~find~the~file~on~your~machine~you~can~use~
 40 \ddot{\text{d}}uckumentsCreateExampleFile'~in~your~document~to~produce~a~copy~
 41 in~the~current~working~directory.
 42 }
 43 }
 44 }%<<<
```
## <span id="page-4-0"></span>**3.2 Variables**

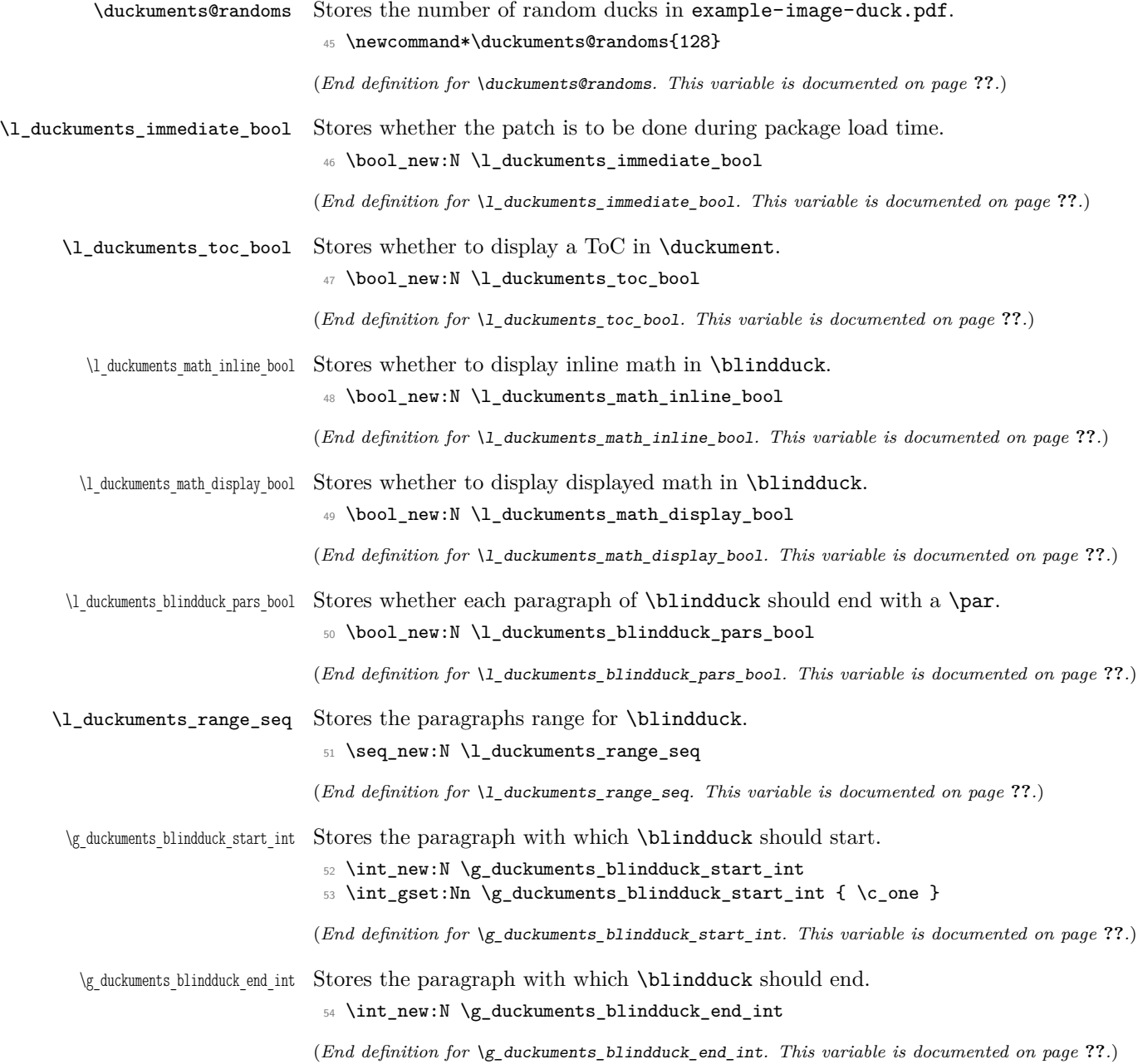

## <span id="page-5-0"></span>**3.3 Constants**

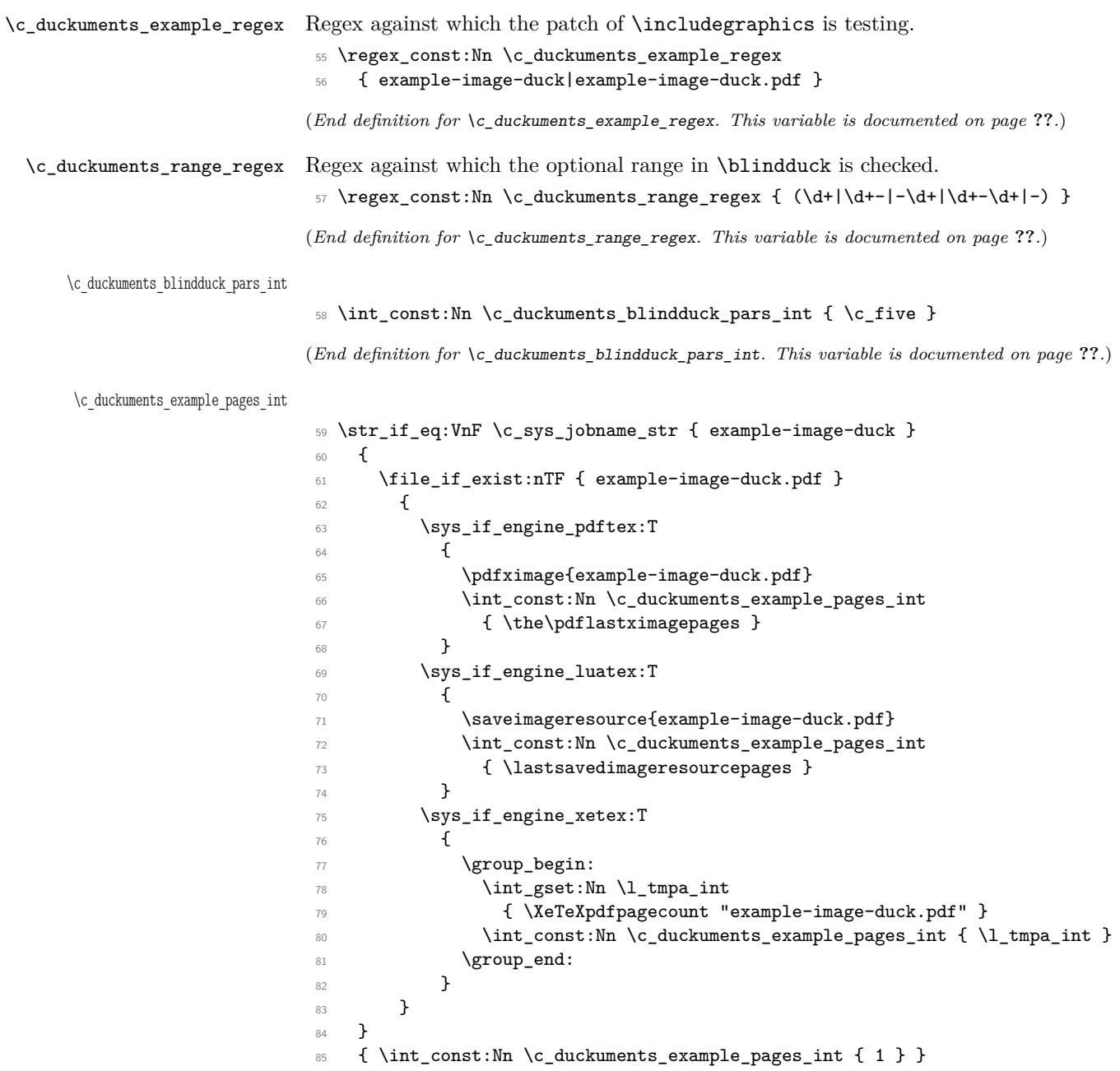

(*End definition for* \c\_duckuments\_example\_pages\_int*. This variable is documented on page* **??***.*)

#### <span id="page-6-0"></span>**3.4 Messages**

```
86 ^^A duckuments option~unknown >>>
87 \msg_new:nnnn { duckuments } { option~unknown }
88 {
89 Unknown~option~'#1'~for~package~duckuments.
90 }
91 \, \text{f}92 \ ~__________________________________\\
93 \ (Quack!~Nothing~here,~sorry.~Quack!)\\
94 \ ~""""""""""""""""""""""""""""""""""\\
95 \ ~\ ~\ ~\ ~\ ~\ ~\ ~\ ~\ ~\ ~\ ~\ ~\ ~\ ~\ ~\ ~\ ~\string\ \\
96 \ ~\ ~\ ~\ ~\ ~\ ~\ ~\ ~\ ~\ ~\ ~\ ~\ ~\ ~\ ~\ ~\ ~\ ~>()_\\
97 \ \ ~\ ~\ ~\ ~\ ~\ ~\ ~\ ~\ ~\ ~\ ~\ ~\ ~\ ~\ ~\ ~\ ~\ ~(__)__
98 }
99 ^^A duckuments out~of~range >>>
100 \msg_new:nnnn { duckuments } { out~of~range }
101 {
102 You~requested~element~#3~out~of~the~range~#1~to~#2~of~array~'#4'.\\
103 I'll~just~use~element~#1~for~you.<br>104 }
104 }
105 {
106 \ ~__________________________________\\
107 \ (Quack!~Nothing~here,~sorry.~Quack!)\\
108 \sqrt{ } ~""""""""""""""""""""""""""""""" """""\sqrt{ }109 \ ~\ ~\ ~\ ~\ ~\ ~\ ~\ ~\ ~\ ~\ ~\ ~\ ~\ ~\ ~\ ~\ ~\string\ \\
110 \ ~\ ~\ ~\ ~\ ~\ ~\ ~\ ~\ ~\ ~\ ~\ ~\ ~\ ~\ ~\ ~\ ~\ ~>()_\\
111 \ \ ~\ ~\ ~\ ~\ ~\ ~\ ~\ ~\ ~\ ~\ ~\ ~\ ~\ ~\ ~\ ~\ ~\ ~(__)__
112 }
```
\duckuments patch see duckumentation:

```
113 \cs_new:Nn \duckuments_patch_see_duckumentation:
114 \{%>>>
115 \cs_set:Nn \msg_see_documentation_text:n
116 \left\{ \begin{array}{ccc} 1 & 1 & 1 \\ 1 & 1 & 1 \end{array} \right\}\frac{117}{2} \\\\\
118 See~the~\str_if_eq:nnTF { ##1 } { LaTeX } { LaTeX3~documentation }
119 \left\{ \begin{array}{c} \end{array} \right.120 \str_if_eq:nnTF { ##1 } { duckuments } { duckumentation }
121 \{ \#\#1~documentation \}122 }~for~further~information.
123 }
124 }%<<<
125 \duckuments_patch_see_duckumentation:
```
(*End definition for* \duckuments\_patch\_see\_duckumentation:*. This function is documented on page* **??***.*)

### <span id="page-6-1"></span>**3.5 Options and Configurations**

```
126 \keys_define:nn { duckuments }
127 \{ \%>>>
128 ,immediate .bool_set:N = \l_duckuments_immediate_bool
129 ,immediate .default:n = true
130,full .code:n =
131 \duckuments blindduck range test:n { 1-\c duckuments blindduck pars int }
```

```
132 , maths . choice:
133 ,maths / both .code:n =
134 \sim \sim135 \bool set true:N \l duckuments math inline bool
136 \bool_set_true:N \l_duckuments_math_display_bool
137 }
138 ,maths / display .code:n = \bool_set_true:N \l_duckuments_math_display_bool
139 ,maths / inline .code:n = \bool_set_true:N \l_duckuments_math_inline_bool
140, maths / none .code:n =
141 \{142 \hspace{20pt} \begin{minipage}[h]{0.90\textwidth} \centering \begin{tabular}{c} \multicolumn{2}{c}{\textwidth} \centering \end{tabular} \end{minipage} \caption{A \textit{C} \textit{C} \textit{C} \textit{C} \textit{C} \textit{C} \textit{C} \textit{C} \textit{C} \textit{C} \textit{C} \textit{C} \textit{C} \textit{C} \textit{C} \textit{C} \textit{C} \textit{C} \textit{C} \textit{C} \textit{C} \textit{C} \textit{C} \textit{C} \textit{143 \bool_set_false:N \l_duckuments_math_display_bool
144 }
145 ,maths .default:n = both
146 ,toc .bool_set:N = \l_duckuments_toc_bool
147 ,toc .default:n = true
148 ,unknown .code:n =
149 { \msg_error:nnx { duckuments } { option~unknown } { \l_keys_key_tl } }
150 }%<<<
151 \ProcessKeysOptions { duckuments }
152 \keys_define:nn { duckuments }
153 {%>>>
154 unknown .code:n = \duckuments_blindduck_range_test:V \l_keys_key_tl
155 }%<<<
156 \bool_if:NTF \l_duckuments_immediate_bool
157 { \AtEndOfPackage { \duckuments_patch_includegraphics: } }
158 { \AtBeginDocument { \duckuments_patch_includegraphics: } }
```
#### <span id="page-7-0"></span>**3.6 Functions**

<span id="page-7-1"></span>**3.6.1 Duckument Level**

#### [\duckument](#page-1-3)

```
159 \NewDocumentCommand \duckument { 0{} }
160 {%>>>
161 \group_begin:
162 \keys_set:nn { duckuments } { #1 }
\verb|163| \boldsymbol{if:} NT \l.\t{1_duckuments\_toc\_bool \{ \tableofcontents \} }164 \cs_if_exist_use:NT \chapter
165 { {\duckuments@headings@text{0}} \blindduck }
166 \duckuments@headings{1} \blindduck
167 \duckuments@headings{2} \blindduck
168 \duckuments@headings{3} \blindduck
169 \duckuments@headings{4} \blindduck
170 \section {Lists}
171 \duckuments_list_example:n { itemize }
172 \duckuments_list_example:n { enumerate }
173 \duckuments_list_example:n { description }
174 \group_end:
175 }%<<<
```
(*End definition for* \duckument*. This function is documented on page [2.](#page-1-3)*)

#### [\blindduck](#page-1-4)

176 \NewDocumentCommand \blindduck { 0{} }

```
177 {%>>>
178 \group_begin:
179 \keys_set:nn { duckuments } { #1 }
180 \duckuments@blindduck@text
181 \bool_if:NT \l_duckuments_blindduck_pars_bool { \par }
182 \group_end:
183 }%<<<
```
(*End definition for* \blindduck*. This function is documented on page [2.](#page-1-4)*)

#### [\ducklist](#page-1-5)

```
184 \NewDocumentCommand \ducklist {s m}
185 {%>>>
186 \begin{#2}
187 \Upsilon \IfBooleanTF { #1 }
188 {\ducklists@content@starred}
189 \qquad \qquad190 \str_if_eq:nnTF { #2 } { description }
191 \ducklists@content@starred
192 \ducklists@content
193 }
194 \end{#2}
195 }%<<<
```
(*End definition for* \ducklist*. This function is documented on page [2.](#page-1-5)*)

#### [\ducklistlist](#page-1-6)

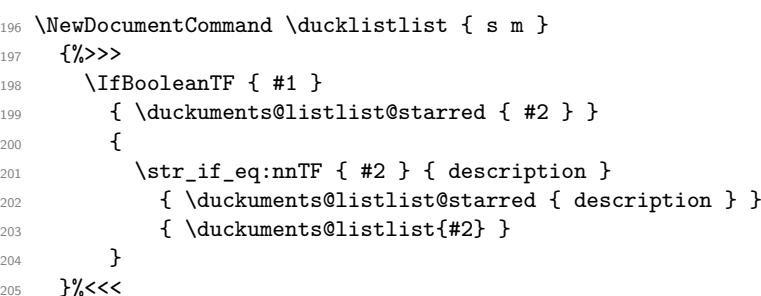

(*End definition for* \ducklistlist*. This function is documented on page [2.](#page-1-6)*)

## [\duckenumerate](#page-1-7) <sup>206</sup> \newcommand\*\duckenumerate{\ducklist{enumerate}} (*End definition for* \duckenumerate*. This function is documented on page [2.](#page-1-7)*) [\duckitemize](#page-1-8) <sup>207</sup> \newcommand\*\duckitemize{\ducklist{itemize}} (*End definition for* \duckitemize*. This function is documented on page [2.](#page-1-8)*) [\duckdescription](#page-1-9) <sup>208</sup> \newcommand\*\duckdescription{\ducklist{description}} (*End definition for* \duckdescription*. This function is documented on page [2.](#page-1-9)*)

#### [\duckumentsCreateExampleFile](#page-1-10)

```
209 \newcommand*\duckumentsCreateExampleFile
210 {%>>>
211 \iow_new:N \duckuments_example_file_iow
212 \iow_open:Nn \duckuments_example_file_iow { example-image-duck.tex }
213 \iow_now:Nn \duckuments_example_file_iow
214 { \documentclass[tikz,multi]{standalone} }
215 \iow_now:Nn \duckuments_example_file_iow
216 { \usepackage{tikzducks} }
217 \iow_now:Nn \duckuments_example_file_iow
218 { \usepackage{duckuments} }
219 \iow_now:Nn \duckuments_example_file_iow
220 { \begin{document} }
221 \iow_now:Nn \duckuments_example_file_iow
222 { \duckumentsDrawRandomDucks }
223 \iow_now:Nn \duckuments_example_file_iow
224 { \end{document} }
225 \iow_close:N \duckuments_example_file_iow
226 }%<<<
```
(*End definition for* \duckumentsCreateExampleFile*. This function is documented on page [2.](#page-1-10)*)

#### [\duckumentsDrawRandomDucks](#page-1-11)

```
227 \newcommand*\duckumentsDrawRandomDucks[1][\duckuments@randoms]
228 {%>>>
229 \foreach\x in \{1,2,\ldots, \#1\}230 {\begin{tikzpicture}
231 \langle draw[black,fill=gray!50] (0,0) rectangle (6,4);
232 \d{raw[gray, thin]} (0,0) -- (6,4);233 \d{raw[gray,thin]} (0,4) -- (6,0);234 \ddot{\text{234}} \ddot{\text{236}}, \ddot{\text{238}} \ddot{\text{238}}235 \d{raw[gray,thin]} (0,2) -- (6,2);
236 \n\node at (3,2) {\tilde\} { \tilde\} ;237 \end{tikzpicture}}
238 }%<<<
```
(*End definition for* \duckumentsDrawRandomDucks*. This function is documented on page [2.](#page-1-11)*)

#### <span id="page-9-0"></span>**3.6.2 Intern**

#### \duckuments@headings

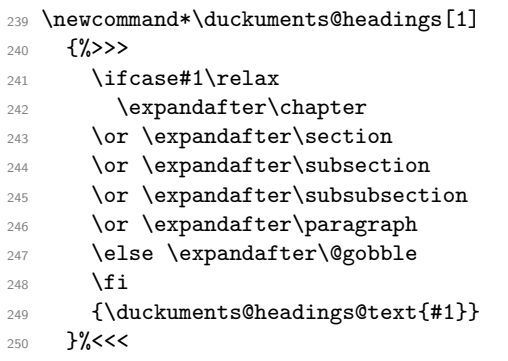

(*End definition for* \duckuments@headings*. This function is documented on page* **??***.*)

### \duckuments@headings@level

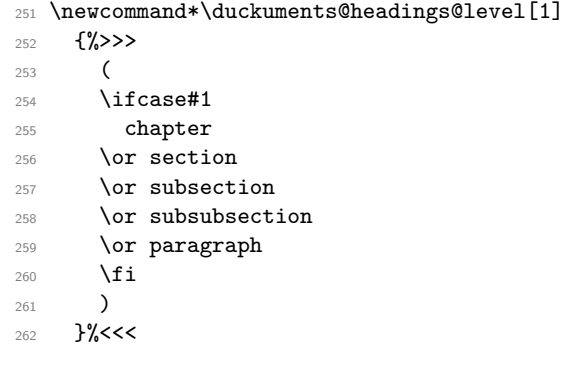

(*End definition for* \duckuments@headings@level*. This function is documented on page* **??***.*)

#### \duckuments@ifinline

 \newcommand\*\duckuments@ifinline[2][] { \bool\_if:NTF \l\_duckuments\_math\_inline\_bool { #2 } { #1 } }

(*End definition for* \duckuments@ifinline*. This function is documented on page* **??***.*)

#### \duckuments@ifdisplay

```
265 \newcommand*\duckuments@ifdisplay[2][]
266 { \bool_if:NTF \l_duckuments_math_display_bool { #2 } { #1 } }
```
(*End definition for* \duckuments@ifdisplay*. This function is documented on page* **??***.*)

#### \duckuments\_list\_example:n

\cs\_new\_protected\_nopar:Nn \duckuments\_list\_example:n

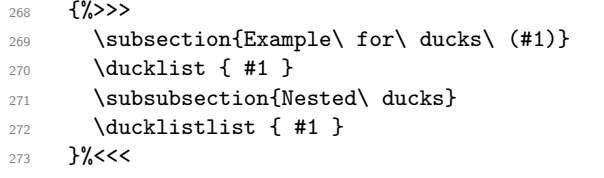

(*End definition for* \duckuments\_list\_example:n*. This function is documented on page* **??***.*)

#### \duckuments@enquote

 \newcommand\*\duckuments@enquote [1] {%>>> 276 \cs\_if\_exist\_use:NTF 277 \enquote { #1 } 278 {''#1''} }%<<<

(*End definition for* \duckuments@enquote*. This function is documented on page* **??***.*)

\duckuments\_patch\_includegraphics:

```
280 \cs_new_protected_nopar:Nn \duckuments_patch_includegraphics:
281 {%>>>
282 \cs_if_exist:NT \includegraphics
283 \uparrow284 \LetLtxMacro\duckuments@includegraphicsBAK\includegraphics
```

```
285 \RenewDocumentCommand \includegraphics
286 \{ \d\lhd \mathcal{A} \text{unents\_starred:n} \ D{} m }
287 {
288 \regex_match:NnTF \c_duckuments_example_regex { ##3 }
289 \qquad \qquad \qquad \qquad \qquad \qquad \qquad \qquad \qquad \qquad \qquad \qquad \qquad \qquad \qquad \qquad \qquad \qquad \qquad \qquad \qquad \qquad \qquad \qquad \qquad \qquad \qquad \qquad \qquad \qquad \qquad \qquad \qquad \qquad \qquad \qquad \qquad 290 \duckuments_get_random_page:
291 \duckuments@includegraphicsBAK##1
292 [page=\duckuments_random_page:,##2]
293 { ##3 }
294 }
295 \qquad \qquad296 \duckuments@includegraphicsBAK##1[##2]{##3}
297 }
298 }
299 }
300 }%<<<
```
(*End definition for* \duckuments\_patch\_includegraphics:*. This function is documented on page* **??***.*)

\duckuments\_blindduck\_range\_test:n

```
301 \cs_new_protected:Nn \duckuments_blindduck_range_test:n
302 {%>>>
303 \regex_match:NnTF \c_duckuments_range_regex { #1 }
304 \sim \sim305 \seq_set_split:Nnn \l_duckuments_range_seq { - } { #1 }
306 \int_{\text{1}} f_1 + f_2 = \{ \seq\count: N \l_\text{duckuments\_range\_seq} \}307 \qquad \qquad \text{1}308 \cs_set:Npn \duckuments@blindduck@text
309 \qquad \qquad \qquad \qquad310 \duckuments_blindduck_single_par:n { #1 }
311 \int_gset:Nn \g_duckuments_blindduck_start_int { #1 + \c_one }
312 }
313 }
314 \{315 \bool_set_true:N \l_duckuments_blindduck_pars_bool
316 \exp_args:Nx
317 \tl_if_empty:nF { \seq_item:Nn \l_duckuments_range_seq { \c_one } }
318 \left\{ \begin{array}{c} \end{array} \right.319 \int_gset:Nn \g_duckuments_blindduck_start_int
320 \{ \searrow\text{seq\_item}: Nn \leq \text{duckuments\_range\_seq } \leq \text{cl} \}321 }
322 \exp_args:Nx
323 \tl_if_empty:nTF { \seq_item:Nn \l_duckuments_range_seq { \c_two } }
324 \left\{ \begin{array}{c} 324 & 224 \\ 222 & 222 \\ 222 & 222 \\ 222 & 222 \\ 222 & 222 \\ 222 & 222 \\ 222 & 222 \\ 222 & 222 \\ 222 & 222 \\ 222 & 222 \\ 222 & 222 \\ 222 & 222 \\ 222 & 222 \\ 222 & 222 \\ 222 & 222 \\ 222 & 222 \\ 222 & 222 \\ 222 & 222 \\ 222 & 222 \\ 222 & 222 \\ 22325 \int_gset_eq:NN
326 \g_duckuments_blindduck_end_int
327 \g_duckuments_blindduck_start_int
328 }329 \qquad \qquad \qquad \qquad330 \int_set:Nn \g_duckuments_blindduck_end_int
331 \{ \seq\item: Nn \lphantom{..}l_duckuments\_range\_seq \{ \c_two } \}\overline{\phantom{a}} 332 \overline{\phantom{a}}333 \duckuments_blindduck_set_text:xx
334 { \int_use:N \g_duckuments_blindduck_start_int }
```

```
335 { \int_use:N \g_duckuments_blindduck_end_int }
336 }
337 }
338 {
339 \group_begin:
340 \exp_args:NnnV
341 \msg_error:nnn { duckuments } { option~unknown } \l_keys_key_tl
342 \group_end:
343 }
344 }%<<<
345 \cs_generate_variant:Nn \duckuments_blindduck_range_test:n { V }
```
(*End definition for* \duckuments\_blindduck\_range\_test:n*. This function is documented on page* **??***.*)

\duckuments\_blindduck\_set\_text:nn

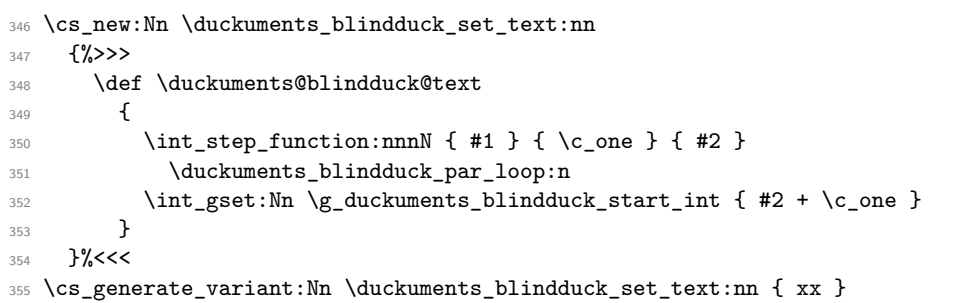

(*End definition for* \duckuments\_blindduck\_set\_text:nn*. This function is documented on page* **??***.*)

\duckuments\_blindduck\_single\_par:n

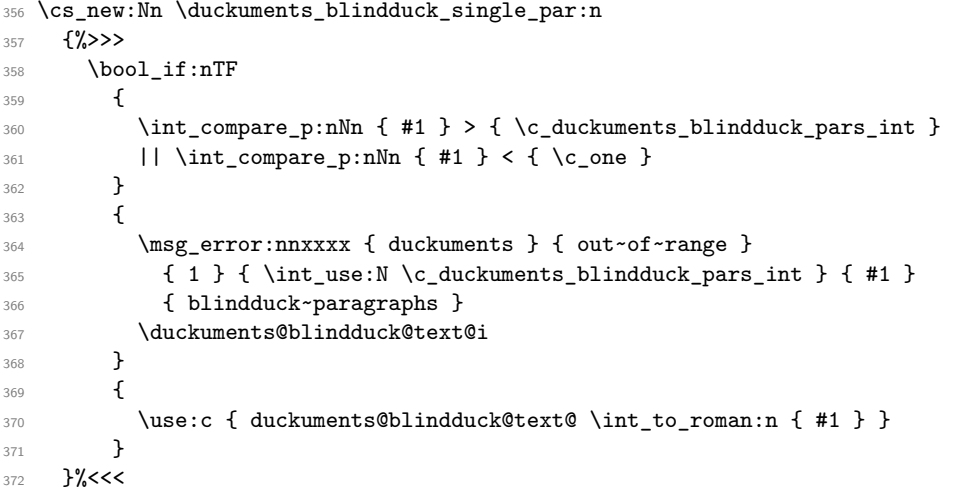

(*End definition for* \duckuments\_blindduck\_single\_par:n*. This function is documented on page* **??***.*)

\duckuments\_blindduck\_par\_loop:n

 \cs\_new:Nn \duckuments\_blindduck\_par\_loop:n {%>>> 375 \duckuments\_blindduck\_single\_par:n { #1 }

```
376 \par
```

```
377 }% <<<
```
(*End definition for* \duckuments\_blindduck\_par\_loop:n*. This function is documented on page* **??***.*)

\duckuments\_starred:n

```
378 \cs_new_protected:Nn \duckuments_starred:n
379 {%>>>
380 \IfBooleanTF { #1 }
381 { \def\ProcessedArgument{*} }
382 { \def\ProcessedArgument{} }
383 }%<<<
```
(*End definition for* \duckuments\_starred:n*. This function is documented on page* **??***.*)

\duckuments\_get\_random\_page:

\duckuments\_random\_page: 384 \sys\_if\_engine\_xetex:TF

```
385 {
```
For X<sub>T</sub>T<sub>E</sub>X we need a bit more code in order to get random numbers. The following is an implementation of RC4. First declare some variables:

```
386 \int_new:N \g_duckuments_RCiv_i_int
387 \int_new:N \g_duckuments_RCiv_j_int
388 \int_new:N \g_duckuments_RCiv_keylength_int
389 \int_new:N \g_duckuments_tmpa_int
390 \int_const:Nn \c_duckuments_RCiv_Slength_int { 256 }
391 \tl_new:N \l_duckuments_tmpa_tl
392 \tl_new:N \l_duckuments_tmpb_tl
Initialize the S array:
393 \cs_new_protected_nopar:Nn \duckuments_RCiv_S_new:n
394 { \int_new:c { g_duckuments_RCiv_S_ \int_eval:n { #1 } _int } }
395 \cs_new_protected_nopar:Nn \duckuments_RCiv_S_set:nn
396 \{ \int_gset: cn \{ g_duckuments_RCiv_S_\int_eval:n \{ #1 }_int \} \{ #2 } \}397 \cs_new_nopar:Nn \duckuments_RCiv_S_get:n
398 { \int_use:c { g_duckuments_RCiv_S_ \int_eval:n { #1 } _int } }
399 \cs_new_protected_nopar:Nn \duckuments_RCiv_key_new:n
400 { \int_new:c { g_duckuments_RCiv_key_ \int_eval:n { #1 } _int } }
401 \cs_new_protected_nopar:Nn \duckuments_RCiv_key_set:nn
402 { \int_gset:cn { g_duckuments_RCiv_key_ \int_eval:n { #1 } _int } { #2 } }
403 \cs_new_nopar:Nn \duckuments_RCiv_key_get:n
404 { \int_use:c { g_duckuments_RCiv_key_ \int_eval:n { #1 } _int } }
405 \int_step_inline:nnnn { 0 } { 1 } { 255 }
406 {
407 \ddot{407} \ddot{407}408 \ddot{408} \ddot{41} \ddot{41} \ddot{41}409 }
410 \int_step_inline:nnnn { 0 } { 1 } { 4 }
411 { \duckuments_RCiv_key_new:n { #1 } }
412 \duckuments_RCiv_key_set:nn { 0 } { \c_sys_minute_int }
413 \duckuments_RCiv_key_set:nn { 1 } { \c_sys_hour_int }
414 \duckuments_RCiv_key_set:nn { 2 } { \c_sys_day_int }
415 \duckuments_RCiv_key_set:nn { 3 } { \c_sys_month_int }
416 \duckuments_RCiv_key_set:nn { 4 }
_{417} \{ \int_{\lnot\hspace*{0.1cm} } \c_sys\_year\_int \} {\c_duckuments\_RCiv\_Slength\_int \} \}418 \int_gset:Nn \g_duckuments_RCiv_keylength_int { 5 }
419 \str_map_inline:Nn \c_sys_jobname_str
420 \sim 5
```

```
421 \duckuments_RCiv_key_new:n { \g_duckuments_RCiv_keylength_int }
422 \duckuments_RCiv_key_set:nn
423 { \g_duckuments_RCiv_keylength_int }
424 { \int_from_alph:n { #1 } }
425 \int_gincr:N \g_duckuments_RCiv_keylength_int
426 }
427 \cs_new_protected_nopar:Nn \duckuments_swap_S_entries:nn
428 \sim \sim429 \int_set_eq:Nc
430 \g_duckuments_tmpa_int
431 { g_duckuments_RCiv_S_ \int_eval:n { #1 } _int }
432 \int_set_eq:cc
433 { g_duckuments_RCiv_S_ \int_eval:n { #1 } _int }
434 { g_duckuments_RCiv_S_ \int_eval:n { #2 } _int }
435 \int_set_eq:cN
436 { g_duckuments_RCiv_S_ \int_eval:n { #2 } _int }
437 \g_duckuments_tmpa_int
438 }
439 \int_gset:Nn \g_duckuments_RCiv_keylength_int { 5 }
440 \cs_new:Nn \duckuments_gadd_mod:Nnn
441 { \int_gset:Nn #1 { \int_mod:nn { #1 + ( #2 ) } { #3 } } }
442 \cs_new:Nn \duckuments_gadd_mod_Slength:Nn
443 {
444 \duckuments_gadd_mod:Nnn #1
445 { #2 } { \c_duckuments_RCiv_Slength_int }
446 }
447 \int_step_inline:nnnn { 0 } { 1 } { 255 }
448 {
449 \int_gset:Nn \g_duckuments_tmpa_int
450 { \int_mod:nn { #1 } { \g_duckuments_RCiv_keylength_int } }
451 \duckuments_gadd_mod_Slength:Nn \g_duckuments_RCiv_j_int
452 \left\{ \begin{array}{c} 452 \end{array} \right.453 \duckuments_RCiv_S_get:n { #1 }
454 + \duckuments_RCiv_key_get:n { \g_duckuments_tmpa_int }
455 }
456 \ddot{\text{d}}uckuments_swap_S_entries:nn {\#1 } {\g_durckuments_RCiv_j-int }457 }
458 \int_gzero:N \g_duckuments_RCiv_i_int
459 \int_gzero:N \g_duckuments_RCiv_j_int
Provide a function which gets the next random number and sets \duckuments random page:
to it.
460 \cs_new_protected_nopar:Nn \duckuments_get_random_page:
461 \qquad \qquad \qquad462 \duckuments_gadd_mod_Slength:Nn \g_duckuments_RCiv_i_int { \c_one }
463 \duckuments_gadd_mod_Slength:Nn \g_duckuments_RCiv_j_int
464 { \duckuments_RCiv_S_get:n { \g_duckuments_RCiv_i_int } }
465 \duckuments_swap_S_entries:nn
466 { \g_duckuments_RCiv_i_int }
467 { \gtrsim duckuments_RCiv_j_int }
468 \int_gset:Nn \g_duckuments_tmpa_int
469 { \duckuments_RCiv_S_get:n { \g_duckuments_RCiv_i_int } }
470 \duckuments_gadd_mod_Slength:Nn \g_duckuments_tmpa_int
471 { \duckuments_RCiv_S_get:n { \g_duckuments_RCiv_j_int } }
```

```
472 \cs_set:Nx \duckuments_random_page:
473 \left\{ \begin{array}{c} 473 \end{array} \right.474 \lambdaint eval:n
475 \left\{ \begin{array}{c} \end{array} \right.476 \int_{476}477 \{ \d{ \d{ \ddot{C}}_S_get: n \{ \gd{ \ddot{C}}_t \} \}478 {C_duckuments\_example\_pages\_int }479 + \c_one
480 }
481 }
\overline{1}483 \cs_new:Nn \duckuments_random_page: { 1 }
484 }
Both pdfTEX and LuaTEX don't need the RC4 as there \intint_random:nn is available.
485 {
486 \cs_new:Nn \duckuments_get_random_page: {}
487 \cs_new:Nn \duckuments_random_page:
```
(*End definition for* \duckuments\_get\_random\_page: *and* \duckuments\_random\_page:*. These functions are documented on page* **??***.*)

```
490 \ExplSyntaxOff
```
#### \duckuments@blindduck@text

```
491 \newcommand*\duckuments@blindduck@text{\duckuments@blindduck@text@i}
492 \newcommand*\duckuments@blindduck@text@i
```
488 { \int\_rand:nn { 1 } { \c\_duckuments\_example\_pages\_int } }

{%>>>

}

There once was a very smart but sadly blind duck. When it was still a small duckling it was renowned for its good vision. But sadly as the duck grew older it caught a sickness which caused its eyesight to worsen. It became so 497 bad, that the duck couldn't read the notes it once took containing much of inline math\duckuments@ifinline{ just like its favoured equation:  $d = u_c$  \cdot k\$}. Only displayed equations remained legible% \duckuments@ifdisplay[.]{ so it could still read \begin{equation}d = r a^k e\hbox{.}\end{equation}} That annoyed the smart duck, as it wasn't able to do its research any longer. It called for its underduckling and said: 503 \duckuments@enquote{Go, find me the best eye ducktor there is. He shall heal me from my disease!}% }%<<< \newcommand\*\duckuments@blindduck@text@ii {%>>> \duckuments@enquote{But my duck, how are you supposed to manage your daily routines without my visual guidance}, replied the underduckling. The smart duck's face turned grim in anger. \duckuments@enquote{You dare to talk back?} The underduckling blushed ashamed. How could he have objections after his duck gave strict orders? The underduckling was so embarrassed about his own behaviour he had to solve an equation.% }%<<< \newcommand\*\duckuments@blindduck@text@iii {%>>> After the equation was solved and the underduckling prepared his leave for

the next day it fell asleep in a shaky mood. It did not know what the

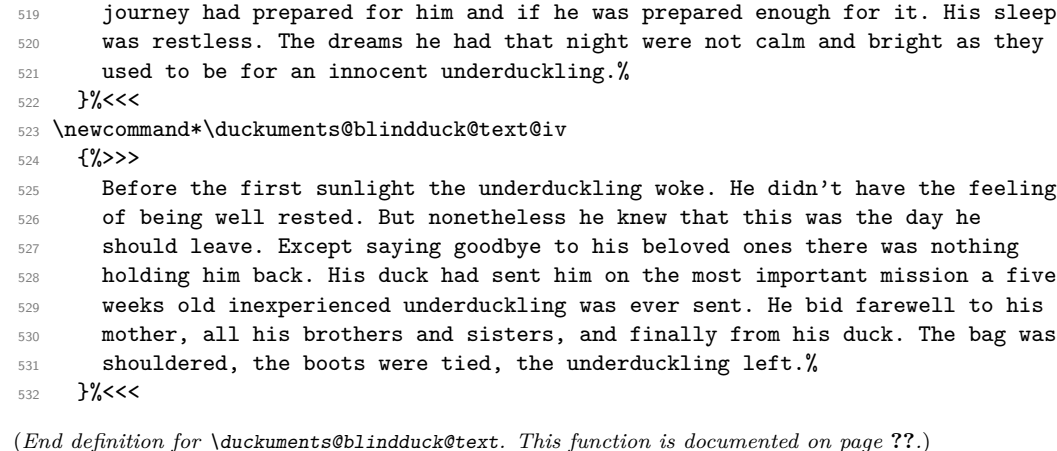

#### \duckuments@headings@text

 \newcommand\*\duckuments@headings@text[1] {A friendly duck at level #1 \duckuments@headings@level{#1}}

(*End definition for* \duckuments@headings@text*. This function is documented on page* **??***.*)

#### \ducklists@content

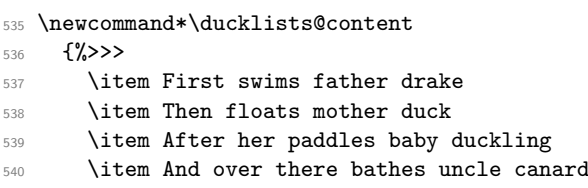

 $_{541}$  }% <<<

(*End definition for* \ducklists@content*. This function is documented on page* **??***.*)

#### \ducklists@content@starred

\newcommand\*\ducklists@content@starred

```
543 {%>>>
```
\item[drake] is the swimming father

545 \item[duck] is the floating mother

\item[duckling] is the paddling baby

- 547 \item[canard] is the bathing uncle
- }%<<<

(*End definition for* \ducklists@content@starred*. This function is documented on page* **??***.*)

#### \duckuments@listlist

```
549 \newcommand*\duckuments@listlist[1]
550 {%>>>
551 \begin{#1}
552 \item swimming father drake
553 \begin{#1}
554 \item swimming father drake
555 \begin{#1}
556 \item swimming father drake
557 \begin{cases} \text{begin} +1 \end{cases}
```

```
558 \item swimming father drake
559 \item floating mother duck
560 \qquad \text{end} \}561 \item floating mother duck
562 \end{#1}
563 \item floating mother duck
564 \end{#1}
565 \item floating mother duck
566 \end{#1}%
567 }%<<<
```
(*End definition for* \duckuments@listlist*. This function is documented on page* **??***.*)

#### \duckuments@listlist@starred

```
568 \newcommand*\duckuments@listlist@starred[1]
569 \{9\}570 \begin{#1}
571 \item[drake] is the swimming father
572 \begin{#1}
573 \item[drake] is the swimming father
574 \begin{#1}
575 \item[drake] is the swimming father
576 \begin{cases} \begin{array}{c} \text{576} \\ \text{6} \end{array} \end{cases}577 \item[drake] is the swimming father
578 \item[duck] is the floating mother
579 \end{#1}
580 \item[duck] is the floating mother
581 \end{#1}
582 \item[duck] is the floating mother
583 \end{#1}
584 \item[duck] is the floating mother
585 \end{#1}%
586 }%<<<
```
(*End definition for* \duckuments@listlist@starred*. This function is documented on page* **??***.*)

<sup>587</sup> \endinput

588 (/pkg)

## <span id="page-17-0"></span>**4 The story of the duck**

There once was a very smart but sadly blind duck. When it was still a small duckling it was renowned for its good vision. But sadly as the duck grew older it caught a sickness which caused its eyesight to worsen. It became so bad, that the duck couldn't read the notes it once took containing much of inline math. Only displayed equations remained legible. That annoyed the smart duck, as it wasn't able to do its research any longer. It called for its underduckling and said: "G"o, find me the best eye ducktor there is. He shall heal me from my disease!

"B"ut my duck, how are you supposed to manage your daily routines without my visual guidance, replied the underduckling. The smart duck's face turned grim in anger. "Y"ou dare to talk back? The underduckling blushed ashamed. How could he have objections after his duck gave strict orders? The underduckling was so embarrassed about his own behaviour he had to solve an equation.

After the equation was solved and the underduckling prepared his leave for the next day it fell asleep in a shaky mood. It did not know what the journey had prepared for him and if he was prepared enough for it. His sleep was restless. The dreams he had that night were not calm and bright as they used to be for an innocent underduckling.

Before the first sunlight the underduckling woke. He didn't have the feeling of being well rested. But nonetheless he knew that this was the day he should leave. Except saying goodbye to his beloved ones there was nothing holding him back. His duck had sent him on the most important mission a five weeks old inexperienced underduckling was ever sent. He bid farewell to his mother, all his brothers and sisters, and finally from his duck. The bag was shouldered, the boots were tied, the underduckling left.